# Math 362: Mathematical Statistics II

Le Chen <le.chen@emory.edu>

> Emory University Atlanta, GA

Last updated on April 13, 2021

2021 Spring

Chapter 10. Goodness-of-fit Tests

- [§ 10.1 Introduction](#page-21-0)
- [§ 10.2 The Multinomial Distribution](#page-21-0)
- [§ 10.3 Goodness-of-Fit Tests: All Parameters Known](#page-2-0)
- [§ 10.4 Goodness-of-Fit Tests: Parameters Unknown](#page-21-0)
- [§ 10.5 Contingency Tables](#page-21-0)

# <span id="page-2-0"></span>Chapter 10. Goodness-of-fit Tests

## [§ 10.3 Goodness-of-Fit Tests: All Parameters Known](#page-2-0)

## Rationale

! We want to test if the c.d.f.  $F_Y(\cdot)$  is given by the true c.d.f.  $F_0(\cdot)$ , i.e.,

$$
H_0: F_Y(y) = F_0(y)
$$
 v.s.  $H_1: F_Y(y) \neq F_0(y)$ 

∼ By properly partitioning the domain, the random sample should follow *an induced multinomial distribution*.

 $\implies$  Then testing  $F_Y(\cdot) = F_0(\cdot)$  reduces to testing the induced multinomial distribution of the following form:

$$
H_0: p_1 = p'_1, \cdots, p_n = p'_n
$$
  
*v.s.*  

$$
H_1: p_i \neq p'_i \text{ for at least one } i
$$

## How

- 1. Suppose we are sampling from the c.d.f.  $F(y)$
- 2. Divide the range of the distribution into *k* mutually exclusive and exhausive intervals, say  $I_1, \cdots, I_k$ .
- **3.** Let  $\pi_i = \mathbb{P}(X \in I_i)$ ,  $i = 1, \dots, k$ .
- 4. Let  $O_1, \cdots, O_k$  be the respective observed numbers of the observations  $X_1, \cdots, X_n$  in the intervals  $I_1, \cdots, I_k$ .
- **5.** Then  $O = (O_1, \dots, O_k) \sim$  multinomial distribution with  $(\pi_1, \dots, \pi_k)$ , i.e.,

$$
\mathbb{P}\left(O_{1}=o_{1},\cdots,O_{k}=o_{k}\right)=\frac{n!}{\prod_{i=1}^{k}o_{i}!}\prod_{i=1}^{k}\pi_{i}^{o_{i}}
$$

with  $\sum_{i=1}^{k} \pi_i = 1$ ,  $\sum_{i=1}^{k} o_i = n$ , and  $\mathbb{E}[Q_i] = n\pi_i =: e_i$ ,  $\text{Var}(Q_i) = n\pi_i(1 - \pi_i)$  **6.** When  $k = 2$ , by CLT, as  $n \to \infty$ ,

$$
\frac{O_1 - n\pi_1}{\sqrt{n\pi_1(1-\pi_1)}} \xrightarrow{d} N(0,1) \implies \frac{(O_1 - n\pi_1)^2}{n\pi_1(1-\pi_1)} \xrightarrow{d} \chi_1^2
$$
\n
$$
\frac{|\left(\frac{O_1 - n\pi_1}{n\pi_1}\right)^2}{n\pi_1} + \frac{(O_2 - n\pi_2)^2}{n\pi_2}
$$
\n
$$
\frac{|\left(\frac{O_1 - n\pi_1}{n\pi_2}\right)^2}{\theta_1} + \frac{(O_2 - \theta_2)^2}{\theta_2}
$$

Hence, as  $n \to \infty$ ,

$$
\sum_{i=1}^k \frac{(O_i - e_i)^2}{e_i} \stackrel{d}{\to} \chi^2_{k-1}
$$

7. For general *k*,

$$
\sum_{i=1}^k \frac{(O_i - n\pi_i)^2}{n\pi_i} = \sum_{i=1}^k \frac{(O_i - e_i)^2}{e_i}
$$

follows a complicated, but exact, distribution, from which, one can show

$$
\sum_{i=1}^k \frac{(O_i - e_i)^2}{e_i} \stackrel{d}{\to} \chi^2_{k-1}
$$

**Thm.** When *n* is large enough, namely, when  $n\pi$ *i*  $\geq$  5 for all *i*,

$$
D=\sum_{i=1}^k\frac{(O_i-e_i)^2}{e_i}\stackrel{\text{appr.}}{\sim}\chi^2_{k-1}.
$$

Rmk: The above is called Pearson's chi-square test. It is asymptotically equivalent to the generalized likelihood ratio test.

# Alternative: G-test

– the likelihood ration test for multinomial model

**1.** Under  $H_0: \pi_i = p_i$ ,  $i = 1, \dots, k$ , the MLE of  $\pi_i$  are

$$
\widetilde{\pi}_i=p_i=\frac{np_i}{n}=\frac{e_i}{n},\qquad \forall i.
$$

2. When there are no constraints, for  $i = 1, \dots, k - 1$ ,

$$
\frac{\partial}{\partial \pi_i} \ln L(\pi_1, \cdots, \pi_{k-1} | \mathbf{0}_1, \cdots, \mathbf{0}_k) = 0, \quad 1 \le i \le k - 1
$$
\n
$$
\frac{\mathbf{0}_i}{\hat{\pi}_i} = \frac{\mathbf{0}_k}{1 - \hat{\pi}_1 - \cdots - \hat{\pi}_{k-1}}, \quad 1 \le i \le k - 1
$$
\n
$$
\hat{\pi}_i = \frac{\mathbf{0}_i}{n}, \quad 1 \le i \le k.
$$

$$
\lambda := \ln\left(\frac{L(\widetilde{\pi}_1,\cdots,\widetilde{\pi}_{k-1}|\mathbf{o}_1,\cdots,\mathbf{o}_k)}{L(\widehat{\pi}_1,\cdots,\widehat{\pi}_{k-1}|\mathbf{o}_1,\cdots,\mathbf{o}_k)}\right) = \log\left(\frac{\prod_{i=1}^k \widetilde{\pi}_i^{o_i}}{\prod_{i=1}^k \widehat{\pi}_i^{o_i}}\right)
$$

$$
= \sum_{i=1}^{k} o_i \ln \left( \frac{\widetilde{\pi}_i}{\widehat{\pi}_i} \right)
$$

$$
= \sum_{i=1}^{k} o_i \ln \left( \frac{e_i}{o_i} \right)
$$

Critical region:  $\lambda < \lambda_* < 0$ .

Def.

⇒

$$
G := -2\lambda = -2\sum_{i=1}^k o_i \ln\left(\frac{e_i}{o_i}\right) = 2\sum_{i=1}^k o_i \ln\left(\frac{o_i}{e_i}\right)
$$

*G*<sup>approx.</sup>  $\chi_{k-1}^2$  for large *n*. Critical region:  $G \geq G_* = \chi^2_{1-\alpha,k-1}$ .

## Relation G-test and Pearson's Chi square test

By second order Taylor expanson around 1,

$$
G = -2 \sum_{i=1}^{k} o_i \ln \left( \frac{e_i}{o_i} \right)
$$
  
\n
$$
\approx -2 \sum_{i=1}^{k} o_i \left[ \left( \frac{e_i}{o_i} - 1 \right) - \frac{1}{2} \left( \frac{e_i}{o_i} - 1 \right)^2 \right]
$$
  
\n
$$
= -2 \sum_{i=1}^{k} (e_i - o_i) + \sum_{i=1}^{k} o_i \left( \left( 1 - \frac{o_i}{e_i} \right) + \frac{o_i}{e_i} \right) \left( \frac{e_i}{o_i} - 1 \right)^2
$$
  
\n
$$
= 0 + \sum_{i=1}^{n} \frac{o_i^2}{e_i} \left( 1 - \frac{o_i}{e_i} \right)^3 + \sum_{i=1}^{k} \frac{(e_i - o_i)^2}{e_i}
$$
  
\n
$$
\approx \sum_{i=1}^{k} \frac{(e_i - o_i)^2}{e_i}
$$
  
\n
$$
\parallel
$$

∴ Pearson's Chi-square test is an approximation of G-test.

## E.g. 1 *Benford's law*:

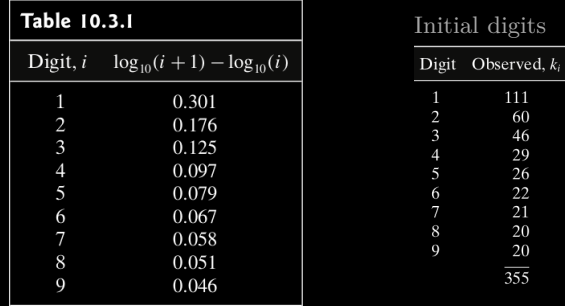

Use this law to check whether the bookkeepers have made up entries.

Assume that bookkeepers are not aware of Benford's law.

Sol. The test should be

$$
H_0: p_1 = p_{10}, \cdots, p_9 = p_{90}
$$
  
*v.s.*  

$$
H_1: p_i \neq p_{i0} \text{ for at least one } i = 1, \cdots, 9.
$$

Critical region:  $(\chi^2_{.95,8}, \infty) = (15.507, \infty)$ .

# Compute the *D* and *G* scores:

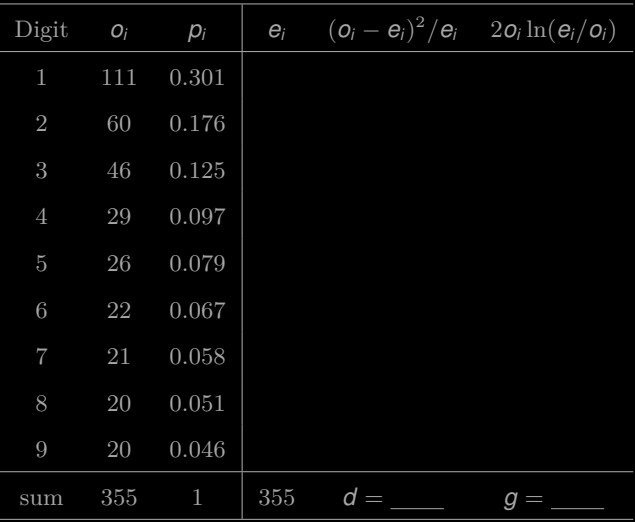

| Digit          | $O_i$ | $p_i$        | $e_i$ | $(\boldsymbol{o}_i - \boldsymbol{e}_i)^2/\boldsymbol{e}_i$ | $2o_i \ln(e_i/o_i)$ |
|----------------|-------|--------------|-------|------------------------------------------------------------|---------------------|
| 1              | 111   | 0.301        | 106.9 | 0.16                                                       | 8.449               |
| $\overline{2}$ | 60    | 0.176        | 62.5  | 0.10                                                       | $-4.860$            |
| 3              | 46    | 0.125        | 44.4  | 0.06                                                       | 3.309               |
| $\overline{4}$ | 29    | 0.097        | 34.4  | 0.86                                                       | $-9.963$            |
| 5              | 26    | 0.079        | 28.0  | 0.15                                                       | $-3.937$            |
| 6              | 22    | 0.067        | 23.8  | 0.13                                                       | $-3.433$            |
| $\overline{7}$ | 21    | 0.058        | 20.6  | 0.01                                                       | 0.828               |
| 8              | 20    | 0.051        | 18.1  | 0.20                                                       | 3.982               |
| 9              | 20    | 0.046        | 16.3  | 0.82                                                       | 8.109               |
| sum            | 355   | $\mathbf{1}$ | 355   | $d = 2.49$                                                 | $g = 2.48$          |

Conclusion: Fail to reject.

- $1 > # EX 10.3.2$
- $|2| > 1$ ibrary(data.table)
- 3 > mydat <− fread('http://math.emory.edu/~lchen41/teaching/2020\_Spring/Case\_ 10−3−2.data')
- 4 trying URL 'http://math.emory.edu/~lchen41/teaching/2020\_Spring/Case\_10−3−2.
- 5 Content type 'unknown' length 153 bytes

```
7 downloaded 153 bytes
```

```
|9| >head(mydat)
```
- 10 Digit Oi Pi
- 11 1: 1 111 0.301
- $12 \mid 2$ : 2 60 0.176
- 13 3: 3 46 0.125
- $14 \times 4 \times 29 \times 0.097$
- $15$  > pi = mydat[,3]
- $16$  >  $\text{o}$ i = mydat[,2]
- $|17| > n = \text{sum}(\text{o}i)$
- $18$  > ei = n\*pi
- 19 > di = (ei−oi)^2/ei
- $|20| > g$ i = 2∗oi∗log(oi/ei)
- 
- $21$  > print(paste("Using Pearson's test, D value is equal to ", round(sum(di),3)))
- $22$  [1] "Using Pearson's test, D value is equal to  $2.491$ "
- $23 > \text{print}(\text{past}(x^{"\text{Using the G-test}}, G \text{ value is equal to ", round(sum(gi),3)}))$
- 

Codes available

[http://math.emory.edu/~lchen41/teaching/2020\\_Spring/Case\\_10-3-2.R](http://math.emory.edu/~lchen41/teaching/2020_Spring/Case_10-3-2.R)

E.g. 2 Test for randomness

Is the following sample of size 40 from  $f_Y(y) = 6y(1 - y)$ ,  $y \in [0, 1]$ ?

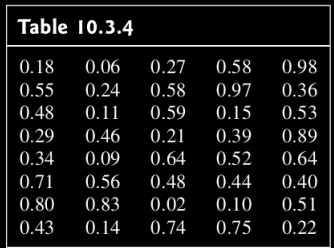

| Table 10.3.5        |                           |                  |              |  |  |  |  |  |
|---------------------|---------------------------|------------------|--------------|--|--|--|--|--|
| Class               | Observed Frequency, $k_i$ | $P_{i}$          | $40p_{i_0}$  |  |  |  |  |  |
| 0 < v < 0.20        | 8                         | 0.104            | 4.16         |  |  |  |  |  |
| 0.20 < y < 0.40     | 8                         | 0.248            | 9.92         |  |  |  |  |  |
| 0.40 < y < 0.60     | 14                        | 0.296            | 11.84        |  |  |  |  |  |
| 0.60 < y < 0.80     | 5                         | 0.248            | 9.92         |  |  |  |  |  |
| 0.80 < v < 1.00     | 5                         | 0.104            | 4.16         |  |  |  |  |  |
| Table 10.3.6        |                           |                  |              |  |  |  |  |  |
| Class               | Observed Frequency, $k_i$ | $P_{i_{\alpha}}$ | $40 p_{i_0}$ |  |  |  |  |  |
| 0 < v < 0.40        | 16                        | 0.352            | 14.08        |  |  |  |  |  |
| $0.40 \le y < 0.60$ | 14                        | 0.296            | 11.84        |  |  |  |  |  |
| 0.60 < v < 1.00     | 10                        | 0.352            | 14.08        |  |  |  |  |  |

**Sol.** Test continuous pdf  $\rightarrow$  reduce to a set of classes:

$$
d=\cdots=1.84.
$$

Critical region:  $(\chi^2_{.95,2}, \infty) = (5.992, \infty).$ Conclusion: Fail to reject.

- $1 > #$  Case Study 10.3.2
- $2 > #$  Read data from the URL link
- $3$  > library(data.table)
- 4 > mydat <− fread('http://math.emory.edu/~lchen41/teaching/2020\_Spring/EX\_ 10−3−1.data')
- 5 trying URL 'http://math.emory.edu/~lchen41/teaching/2020\_Spring/EX\_10−3−1.
- 6 Content type 'unknown' length 234 bytes
- 8 downloaded 234 bytes
- 
- $10$  >d(mydat)
- 11 Col1 Col2 Col3 Col4 Col5
- 12 1: 0.18 0.06 0.27 0.58 0.98
- 13 2: 0.55 0.24 0.58 0.97 0.36
- 14 3: 0.48 0.11 0.59 0.15 0.53
- 15 4: 0.29 0.46 0.21 0.39 0.89
- 16 5: 0.34 0.09 0.64 0.52 0.64
- 17 6: 0.71 0.56 0.48 0.44 0.40
- $18 \#$  Conditions for lower bounds
- $19 >$  lb=c(0,0.40,0.60)
- $|20| > #$  Conditions for upper bounds
- $|21| >$  up=c(0.40,0.60,1.00)
- $|22| > #$  Store the results in d
- $|23| > \text{o}$   $\leq -\text{seq}(1:\text{length}(\text{lb}))$
- $|24| > \pi$   $\leq -\text{seq}(1:\text{length}(lb))$
- $25$  > integrand <− function(y)  $\{6*v*(1-v)\}$
- $26$  > for (i in c(1:length(lb))) {
- $|27| +$  oi[i]  $\langle -\tabla \cdot \sin \theta | \cdot \sin \theta | \cdot \sin \theta | \cdot \sin \theta | \cdot \sin \theta | \cdot \sin \theta | \cdot \sin \theta | \cdot \sin \theta | \cdot \sin \theta | \cdot \sin \theta | \cdot \sin \theta | \cdot \sin \theta | \cdot \sin \theta | \cdot \sin \theta | \cdot \sin \theta | \cdot \sin \theta | \cdot \sin \theta | \cdot \sin \theta | \cdot \sin \theta | \cdot \sin \theta | \cdot \sin \theta | \cdot \sin \theta | \cdot \sin \theta | \cdot \sin \theta | \cdot \sin \theta | \cdot \sin \theta | \cdot \sin \theta | \cdot \sin \theta | \cdot \$
- $|28| +$  pi[i]  $\le$  integrate(integrand, lb[i], up[i])\$value[1]
- $29$  + print(paste("the", i,"th bin has", oi[i],
- $30 +$  "entries and pi is equal to", pi[i]))  $\begin{array}{c} 30 \end{array}$   $\begin{array}{c} 30 \end{array}$
- 

1 [1] "the 1 th bin has 16 entries and pi is equal to 
$$
0.352
$$
" 2 [1] "the 2 th bin has 14 entries and pi is equal to  $0.296$ " 3 [1] "the 3 th bin has 10 entries and pi is equal to  $0.352$ " 4 > pi <—units(pi)  
\n5 > n <—sum(oi)  
\n6 > ei <— n\*pi  
\n7 > di <— (ei-oi)^2/ei  
\n8 > ni <— (ei-oi)^2/ei  
\n9 > yi <— 2\*ois\*log(oi/ei)  
\n10 [1] [2] [3]  
\n11 ei 16.0000000 14.0000000 10.000000  
\n12 pi 0.3520000 0.2960000 0.352000  
\n13 ei 14.0800000 14.000000 14.0800000  
\n14 di 0.2618182 0.3940541 1.182273  
\n15 gi 4.0906679 4.6920636 —6.843405  
\n16 > print(paste("Using Pearson's test, D value is equal to ",round(sum(di),3)))  
\n17 [1] "Using Pearson's test, D value is equal to 1.838"  
\n18 > print(paste("Using the G–test, G value is equal to ", round(sum(gi),3)))

[1] "Using the G−test, G value is equal to 1.939"<Paste>

[http://math.emory.edu/~lchen41/teaching/2020\\_Spring/EX\\_10-3-1.R](http://math.emory.edu/~lchen41/teaching/2020_Spring/EX_10-3-1.R)

| Table 10.3.7                                                               |                         |                              |                                     |  |  |  |  |
|----------------------------------------------------------------------------|-------------------------|------------------------------|-------------------------------------|--|--|--|--|
| Phenotype                                                                  | Obs. Freq.              | Mendel's Model               | Exp. Freq.                          |  |  |  |  |
| (round, yellow)<br>(round, green)<br>(angular, yellow)<br>(angular, green) | 315<br>108<br>101<br>32 | 9/16<br>3/16<br>3/16<br>1/16 | 312.75<br>104.25<br>104.25<br>34.75 |  |  |  |  |

E.g. 3 Fisher's suspicion on Mendel's experiments on 1866:

$$
d = \dots = 0.47
$$

$$
P\text{-value} = \mathbb{P}(\chi_3^2 \le 0.47) = 0.0746.
$$

Chi Square distribution of freedom 3

 $\overline{4}$ 

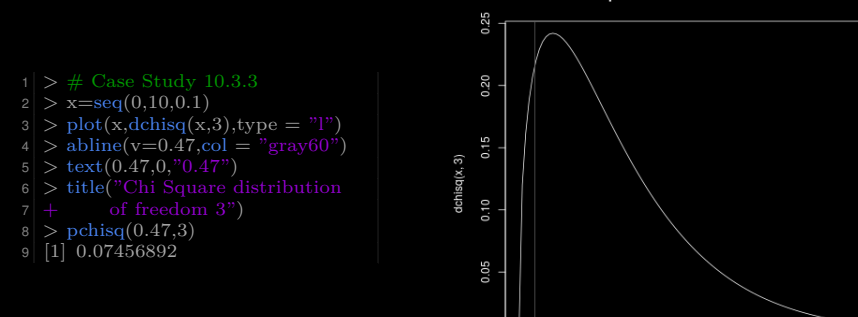

0.00  $0.47$  $\mathbf 0$ 

<span id="page-21-0"></span>E.g. 2' A second look at the random generator in E.g. 2.

Does it fit the model too well? Find the *P*-value.

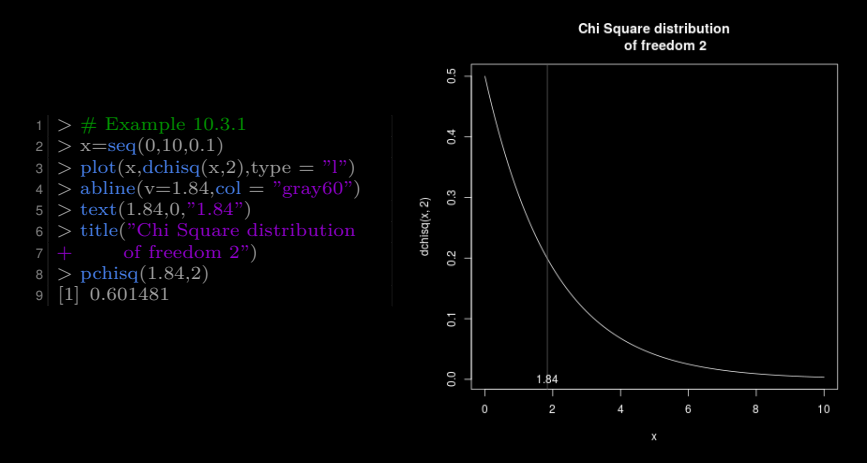

 $P$ -value =  $0.601 \implies$  No.